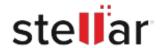

## Stellar Data Recovery Professional

## Steps to Install

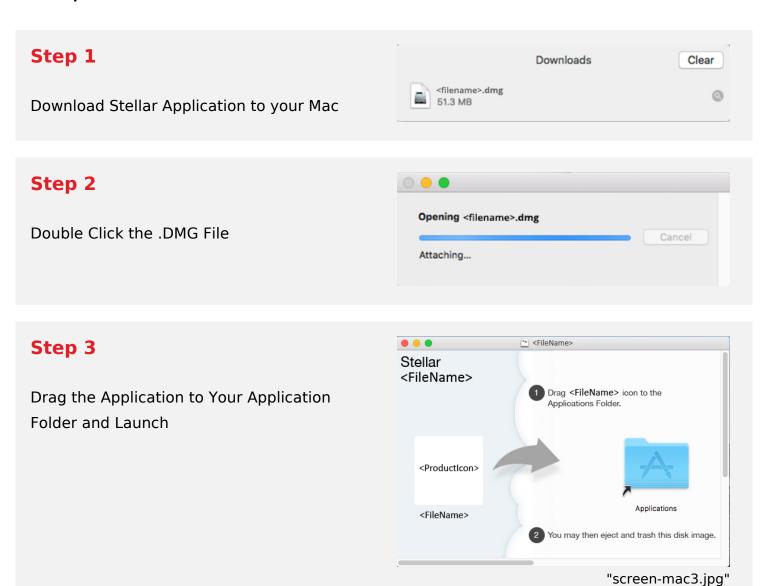

## **System Requirements:**

Processor: Intel-compatibel (x64, x86)

Operating Systems: macOS Sequoia 15, Sonoma 14, Ventura, Monterey, Big Sur, Catalina 10.15,

10.14, 10.13, & 10.12